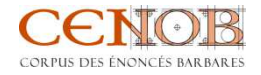

# Glossaire

*Sommaire* 

1- Biblio. édition 2- Biblio. étude 3- Lieu archive 4- Lieu découverte 5- Support 6- Rituel 7- Entité 8- Citation 9- Chaîne barbare 10- Noms barbares

# *1- Biblio. édition = références bibliographiques de l'édition utilisée.*

#### Voir exemple « TableBiblioEdition »

**Référence** : auto build

**Titre** : titre complet de l'ouvrage (avec la tomaison s'il y en a une et le titre de la tomaison) **Auteur(s)** : Nom, Prénom (en toutes lettres) – Nom2, Prénom2

**Année** : année de publication

**Collection** : en toutes lettres, pas d'abréviations

**Éditeur** : éditeur commercial. En cas de plusieurs éditeurs, les séparer par un tiret

**Lieu de publication** : ville d'édition

**Nombre de pages** : celles de l'ouvrage. Non obligatoire

**Résumé** : résumé de l'ouvrage. Non obligatoire

**Langue** : langue principale de l'ouvrage

**Mots clefs** : possibilité de lister les mots clefs auxquels l'ouvrage peut être associé.

**url** : possibilité d'indiquer l'url où l'on peut trouver l'ouvrage (s'il s'agit d'une source électronique ou si l'ouvrage est également disponible électroniquement).

**Note et commentaire** : possibilité de donner des informations supplémentaires sur l'ouvrage, dans ces deux champs.

**Fichier(s) attaché(s)** : possibilité de télécharger jusqu'à 4 fichiers et de les mettre sans en accès libre soit en accès restreint, en fonction des droits.

# *2- Biblio. étude = références bibliographies des études utilisées dans les*

### *analyses.*

**Référence** : auto build

**Type** : sélectionner le type d'ouvrage (livre, chapitre de livre, journal, etc.), avant d'entrer les autres informations, car les champs changent en fonction du type d'ouvrage.

Si livre

#### Voir exemple « TableBiblioEtude »

**Auteur(s)** : Nom1, Prénom (en toutes lettres) – Nom2, Prénom2

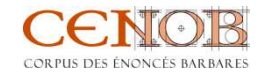

**Titre** : titre complet de l'ouvrage (avec la tomaison s'il y en a une et le titre de la tomaison) **Année** : année de publication.

**Année de publication** : année de la première édition s'il s'agit d'une réédition. **Lieu de publication** : ville d'édition

**Editeur** : éditeur commercial. En cas de plusieurs éditeurs, les séparer par un tiret

**Collection** : en toutes lettres, pas d'abréviations

**Volume** : numéro dans la collection

**Edition** : indiquer s'il s'agit de la seconde, de la troisième édition

**ISBN** : non obligatoire.

**Sujet** : à choisir dans une liste. Non obligatoire.

#### Si chapitre d'ouvrage

#### Voir exemple « TableBiblioEtude-chap »

**Auteur(s)** : Nom1, Prénom (en toutes lettres) – Nom2, Prénom2 **Titre** : « Titre du chapitre » **Année** : année de publication **Année de publication** : année de la première édition s'il s'agit d'une réédition. **Lieu de publication** : ville d'édition **Editeur du volume** : Prénom, Nom1 – Prénom, Nom2 **Titre** : *Titre de l'ouvrage* **Editeur** : éditeur commercial. En cas de plusieurs éditeurs, les séparer par un tiret. **Collection** : en toutes lettres, pas d'abréviations **Volume** : numéro dans la collection **Page de début – page de fin** : pages de l'article **Edition** : indiquer s'il s'agit de la seconde, de la troisième édition **ISBN** : non obligatoire. **Sujet** : à choisir dans une liste. Non obligatoire.

# Si article d'une revue

#### Voir exemple « TableBiblioEtude-article »

**Auteur(s)** : Nom1, Prénom (en toutes lettres) – Nom2, Prénom2 **Titre** : « Titre de l'article », *Nom du journal* **Année** : année de publication **Volume** : numéro de volume de la revue **Numéro** : s'il y a plusieurs livraisons par volume **Page de début – page de fin** : pages de l'article **Date de publication** : année de publication. Non obligatoire.

# *Pour tous :*

**Résumé** : possibilité de donner un résumé de l'ouvrage (par ex. la 4<sup>e</sup> de couverture) **Langue** : langue principale de l'ouvrage

**Mots clefs** : possibilité de lister les mots clefs auxquels l'ouvrage peut être associé.

**url** : possibilité d'indiquer l'url où l'on peut trouver l'ouvrage (s'il s'agit d'une source électronique ou si l'ouvrage est également disponible électroniquement).

**note** : possibilité de donner d'autres informations sur l'ouvrage.

**Support** : choix multiple en fonction si livre imprimé ou numérique.

**Fichier(s) attaché(s)** : il est possible de télécharger 2 fichiers et de les mettre sans en accès libre soit en accès restreint, en fonction des droits.

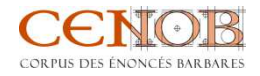

# *3- Lieu archive = lieu où le document est actuellement conservé.*

#### Voir exemple « TableLieuarchive »

**Nom** : nom du lieu d'archive

**Repository Type** : à choisir dans une liste.

**url** : url du site internet du lieu (s'il en existe un). Non obligatoire.

**Description** : possibilité de donner des informations sur ce lieu. Non obligatoire.

**Fichier(s) attaché(s)** : il est possible de télécharger 2 fichiers et de les mettre sans en accès libre soit en accès restreint, en fonction des droits.

#### *4- Lieu découverte = lieu où le document a été découvert*

**Nom complet** : auto build. **Nom actuel** : nom moderne du lieu de découverte. **Nom du lieu antique** : nom de ce même lieu dans l'Antiquité **Autre(s) nom(s)** : autre nom connu de ce même lieu. **Type de lieu** : à choisir dans une liste. **Pays** : pays actuel où est inclus le lieu. **Note** : possibilité de donner des informations supplémentaires.

## *5- Support = informations concernant le support matériel sur lequel est inscrit*

#### *le nom barbare*

#### Voir exemple « TableSupport »

#### **Nom complet** : auto build

- **Nom d'usage** : autre nom (que la côte ou l'abréviation) donné au document ; cela peut être le nom attribué au document au moment de sa découverte.
- **Abréviation** : abréviation conventionnelle française du document.
- **Matériau** : matériau du support, à choisir dans une liste (= un des douze thesaurus).
- **Forme**: forme du support sur lequel l'énoncé barbare est écrit, à choisir dans une liste (= un des douze thesaurus).
- Langue : langue(s) utilisée(s) pour l'ensemble du document, à choisir dans une liste (= un des douze thesaurus)
- **Datation**: datation (relative) du document, à choisir dans une liste (= un des douze thesaurus).
- **Commentaire sur la datation** : informations supplémentaires sur la datation : auteur de la datation, indications sur d'autres datations postulées, etc.
- Lieu de conservation : lieu où le document est actuellement conservé, à sélectionner dans la liste déjà entrée (lien vers la table « Lieu archive ») ; un champ supplémentaire permet d'ajouter des informations supplémentaires si nécessaire.
- **Cote** : numéro d'inventaire ou de catalogue du document, en fonction de son emplacement actuel.
- **Lieu de découverte** : lieu où le document a été trouvé, à sélectionner dans une liste déjà entrée (lien vers la table « Lieu découverte ») ; un champ supplémentaire permet d'ajouter des informations supplémentaires si nécessaire.
- **Connaissance provenance** : degré de certitude concernant la provenance, à choisir dans une liste (= un des douze thesaurus).
- **Commentaire provenance** : informations supplémentaires sur la manière dont le document a été découvert et sur son devenir.

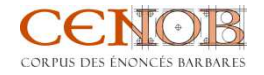

- **Contexte archéologique** : lieu exact de la découverte *in situ*, à choisir dans une liste (= un des douze thesaurus).
- *6- Rituel = informations sur le rituel dans lequel est inséré l'énoncé barbare*

#### Voir exemple « TableRituel »

- **Titre** : le titre du rituel, c'est-à-dire indiquer sa fonction et l'abréviation du nom du support, en séparant ces deux informations par un titre (fonction – abréviation)
- **Matériel magique** : tout élément concret (végétaux, métaux, objets, etc.) utilisés dans le rituel en relation avec le recours à un énoncé barbare. Cela correspond à ce que Michel Tardieu appelle *materia magica*. À choisir dans une liste (= un des douze thesaurus).
- **Technique magique** : procédure utilisée pour le rituel dans lequel l'énoncé barbare intervient, à choisir dans une liste (= un des douze thesaurus).
- **Observation sur la technique magique** : possibilité de donner des informations supplémentaires sur la procédure.
- **Protagonistes humains** : case à cocher au cas où il y a un protagoniste humain qui intervient dans le rituel.
- **Nom des protagonistes** : indication sur son statut, sa qualité, et son nom.

#### **Temporalité** : à ne pas remplir.

- **Medium divinatoire** : médium utilisé pour le rituel tel que le document l'indique, à choisir dans une liste (= un des douze thesaurus)
- Fonction(s) du rituel : fonction(s) du rituel, à choisir dans une liste (= un des douze thesaurus)
- **Description du rituel** : possibilité de donner des informations supplémentaires sur le rituel, de le commenter.

**Commentaire** : autre champ libre.

# *7- Entité = informations concernant les entités divines auxquelles l'énoncé barbare se réfère*

Beaucoup de noms divins sont déjà entrés. Mais il est possible d'en ajouter.

**Nom** : nom usuel de l'entité divine

**Autre(s) nom(s)** : autre nom possible de l'entité

**Religion** : possibilité d'indiquer la religion dont la divinité relève.

**Type** : possibilité d'indiquer la fonction de la divinité

**Description** : possibilité de donner des informations supplémentaires sur la divinité.

**Note** : autre champ libre pour tout commentaire.

# *8- Citation = informations sur la citation qui comprend l'énoncé barbare*

#### Voir exemple « TableCitation »

- **Citation** : citation du passage où se trouve le nom barbare, dans la langue originale et selon l'édition choisie.
- Langue : langue dans laquelle est écrite la citation, à choisir dans une liste (= un des douze thesaurus)

**Traduction** : traduction française de la citation, par l'auteur de la fiche.

**Contexte** : résumé du contexte de la citation

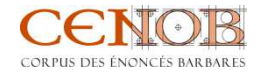

- **Rituel** : nom du rituel dans lequel l'énoncé barbare est utilisé, à choisir dans une liste déjà entrée (lien vers la table « Rituel ») ; un champ libre permet de donner des informations supplémentaires. Il est possible de relier la citation à trois rituels.
- **Temporalité dans le rituel** : moment d'emploi de l'énoncé barbare dans le rituel, à choisir dans une liste.
- **Support** : nom du support sur lequel l'énoncé barbare est inscrit, à choisir dans une liste déjà entrée (lien vers la table « Support ») ; un champ libre permet de donner des informations supplémentaires.
- **Edition** : référence de l'édition d'où la citation est extraite, à choisir dans une liste déjà entrée (lien vers la table « Biblio. édition ») ; un champ libre permet de donner des informations supplémentaires. Possibilité de donner deux autres éditions si elles ont sont utilisées, en particulier dans un apparat critique ; donner alors les abréviations dans les champs supplémentaires.
- **Localisation dans l'édition** : références précises de la citation dans l'édition référencée.
- **Références bibliographiques** : jusqu'à quatre références bibliographiques, à choisir dans une liste déjà entrée (lien vers la table « Biblio. étude »).
- **Note** : champ libre pour toute information supplémentaire. Notamment on peut indiquer là un apparat critique.
- *9- « Chaîne barbare » = information sur la chaîne barbare dans laquelle*

#### *l'énoncé barbare est inclus*

#### Voir exemple « TableChaineBarb »

- **Chaîne barbare** : chaîne barbare qui accueille l'énoncé relevé et d'autres énoncés ; concaténation d'énoncés barbares.
- **Citation** : citation en langue originale qui comprend la chaîne, à choisir dans une liste déjà entrée (lien vers la table « Citation »). Possibilité d'indiquer des informations supplémentaires et de relier jusqu'à trois citations.
- **Interprétation** : possibilité de donner la signification de l'ensemble de la chaîne.
- **Note** : possibilité de donner des informations supplémentaires, en particulier de mettre un apparat critique si nécessaire.

## *10- « Noms barbares » = information concernant le nom barbare*

#### Voir exemple « TableNomBarb »

- **Noms barbares** : nom barbare écrit dans l'écriture d'origine (sans diacritiques, ni annotations éditoriales)
- **Translittération** : nom barbare translittéré en caractères latins, en suivant les normes de chaque domaine. Voir le tableau des translittérations.
- **Système d'écriture** : système(s) d'écriture(s) du nom barbare, à choisir au sein d'une liste (= un des douze thesaurus)
- **Palindrome** : case à cocher pour indiquer si le nom barbare relevé peut se lire de gauche à droite et de droite à gauche.
- **Enoncé** : énoncé barbare complet auquel le nom barbare relevé appartient.
- **Chaîne barbare complète** : chaîne dans laquelle est inclus le nom barbare, à choisir dans une liste déjà entrée (lien vers la table « Chaîne barbare »). Possibilité d'indiquer des informations supplémentaires et de relier jusqu'à trois « Chaînes barbares ».
- **Hypothèse étymologique** : langue sur laquelle est fondée l'hypothèse étymologique.

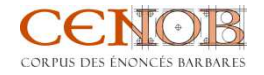

- **Entité divine** : entité divine à laquelle se réfère le nom barbare, à choisir dans une liste déjà entrée (lien vers la table « Entité divine »). Possibilité d'indiquer des informations supplémentaires et de relier jusqu'à trois « Entités divines ».
- **Localisation dans l'édition** : références précises de l'emploi du nom barbare dans l'édition référencée.
- **Note** : possibilité de donner des informations supplémentaires, sur le nom, en particulier un apparat critique.
- **Interprétation** : dans un style synthétique, étymologie, sens et fonction du nom barbare dans le document étudié.
- **Références bibliographiques** : jusqu'à quatre références bibliographiques, à choisir dans une liste déjà entrée (lien vers la table « Biblio. étude »).

6